VDD VCC VCC ∧ C4 C5 C6  $\begin{matrix} 1 & 0 & 0 \\ 0 & 0 & 0 \\ 0 & 0 & 0 \\ 0 & 0 & 0 \end{matrix}$ VCC 10uF 0.1uF 0.1uF 10uF  $VBG = 1.25V$ GND GND GND GND  $\int_{\mathbf{H}}$  VBG = Common Load Q1<br>MMBT4403  $\frac{01}{03}$ <br>  $\frac{01}{03}$ <br>  $\frac{01}{03}$ <br>  $\frac{01}{03}$ <br>  $\frac{01}{03}$ <br>  $\frac{01}{03}$ <br>  $\frac{01}{03}$ <br>  $\frac{01}{03}$ <br>  $\frac{01}{03}$ <br>  $\frac{01}{03}$ <br>  $\frac{01}{03}$  $VDD \approx 2$ Cell Colors: VCC  $JP4$   $AVDD = VBG(R1 + R2)/R1$ U1 L1 Red E+ Default: Closed - Data rate set to 10SPS Open jumper to set to 80SPS Increases noise per read E+ 5 AVDD VSUP DVDD Black E- 4 W hite  $A- A+$  $3A$ -3.3uH C7 C3  $\frac{1}{50}$  Increases noise per read  $A-$ BASE RATE Green or Blue  $\overline{\mathcal{F}}_{0.1 \text{uF}}$  $A+$  2  $A+$  $2A+$ VCC VDD Shield  $0.1$ uF  $10$ uF 8.2K 20k<br>|-<br>| LIF<br>| | 1 R2<br>- YWW<br>8.2K 20<br>1 LuF AVDD  $1 \quad \Box$ VFB  $XO$   $\longrightarrow$   $\frac{1}{\text{GND}}$   $\longrightarrow$   $\frac{1}{\text{GND}}$   $\longrightarrow$   $\frac{1}{\text{GND}}$ GND GND GND GND  $2 \frac{1}{2}$ JP2 DAT 3 VDD: 2.7-5.5V AGND AGND DOUT<br>VBG PD\_SCK  $2 \qquad B -$ B-SCK 4 VCC: 2.7-5.5V<br>
IO: 2.7-5.5V  $1 \t\t B+$  $\begin{array}{c} \Sigma \vdots \\ \Sigma \bullet \vdots \end{array}$  vb  $B +$   $\parallel$   $\parallel$  $J1$ INA-  $INA+$   $INB+$   $INB-$ GND GN<sub>D</sub> VCC vs VDD:  $R3$ HX711  $\frac{100}{100}$ C1 VCC is the main supply voltage, while VDD sets the digital logic voltage reference and should be 0.1uF connected to microcontroller supply voltage, or  $R4$   $\begin{bmatrix} 0.1 & 0 \\ 0 & 0.1 \end{bmatrix}$ shorted to VCC. 100  $\overline{O}$ Released under the Creative Commons Attribution Share-Alike 4.0 License https://creativecommons.org/licenses/by-sa/4.0/ TITLE: SparkFun\_HX711\_Load\_Cell\_v11 sparkfun

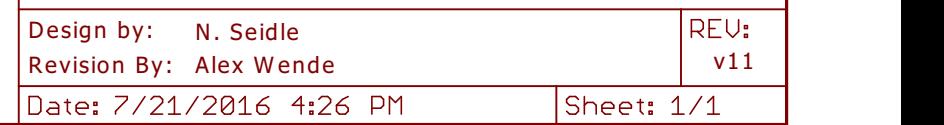

 $\otimes$